### **PROGRAMAÇÃO I**

# **INTRODUÇÃO À ORIENTAÇÃO A OBJETOS II**

Prof. Dr. Daniel Caetano

2017 - 1

# Objetivos

- Formalizar o conceito de método
- Compreender o conceito de sobrecarga de métodos
- Formalizar o uso da referência *this* e do "operador" ponto
- Conhecer um pouco mais sobre a classe Math e String

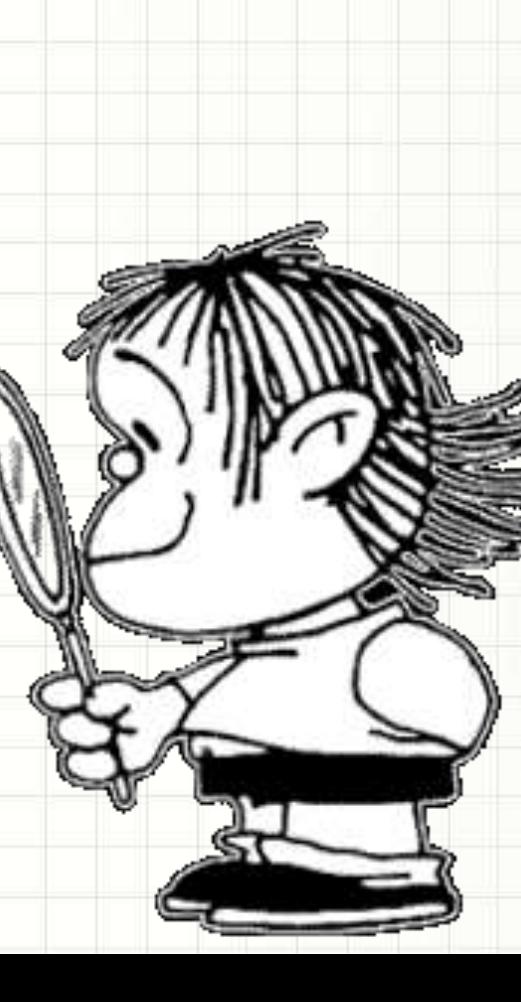

# Material de Estudo

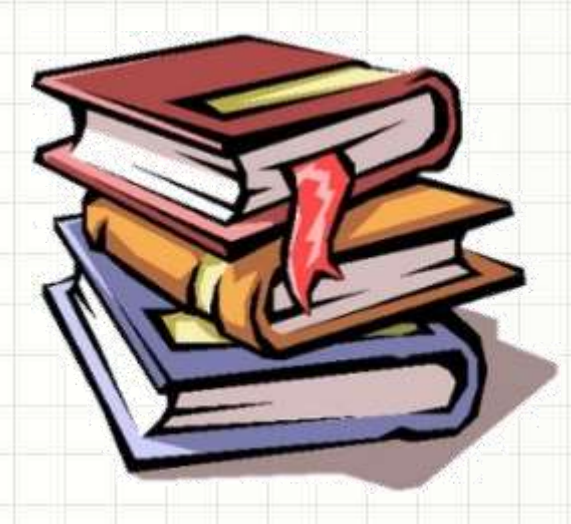

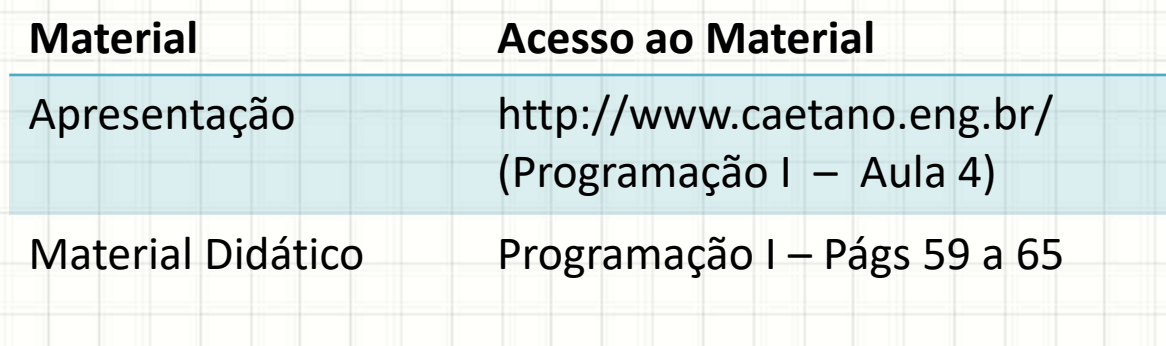

# **RETOMANDO CLASSES EM JAVA**

ر

٠

## O que são Classes?

#### • Podemos imaginar uma classe assim:

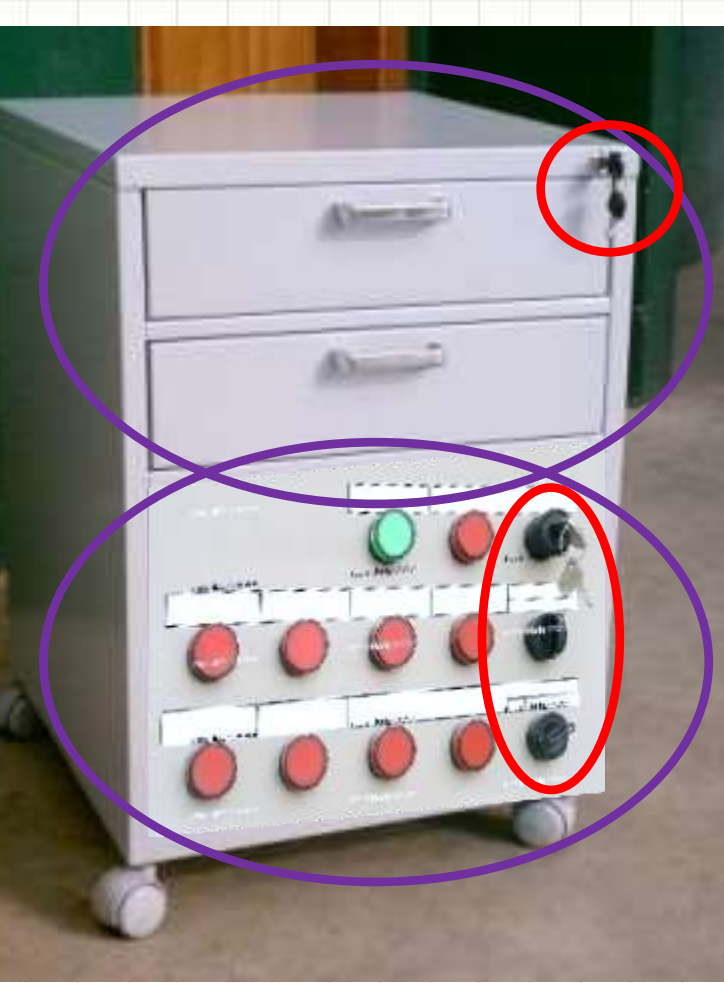

**Atributos**

**Métodos**

**Privados ou Públicos**

### *Setters* e *Getters*

- Atributos: em geral **private**
	- **public**, **protected** e **private**
- **Setters**: métodos que modificam atributos.
	- Atributo é **idade**, o *setter* será **setIdade()**.
- Getters: métodos que leem os atributos.
	- Atributo é **idade**, o *getter* será **getIdade()**.

## Como criar objetos?

#### • Operador **new**

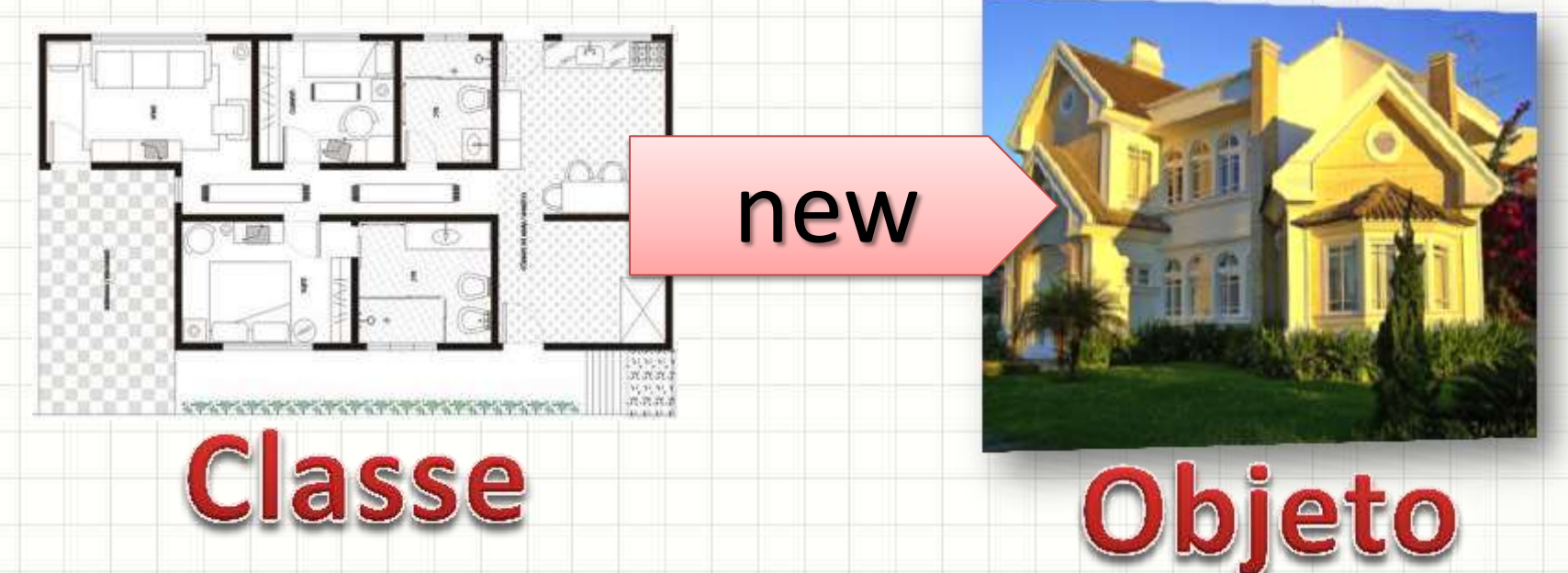

• Ex.: classe Cliente

Cliente oCliente = new Cliente();

O objeto **oCliente** é uma instância da classe **Cliente**

### Construtor

...

}

- Construtor: configura objeto
	- Construtor com parâmetro

public Cliente(String cpf) {

• Passando parâmetros de criação Cliente oCliente;  $oCliente = new Cliente("012.345.678-90");$ 

# **MÉTODOS EM JAVA**

╭

 $\overline{\phantom{a}}$ 

# Métodos

- Um método:"função" associada à classe
	- Carro
		- Acelerar, Frear, Virar
	- Pedido
		- CalcularDesconto, ValorTotal
- Getters e Setters são métodos
- Construtores são métodos

### Declarando Métodos

• Como declarar um método?

...) {

- [escopo] tipoRetorno nomeMétodo(
	- tipoParam1 nomeParam1,
	- tipoParam2 nomeParam2,

No construtor, não se indica tipo do retorno!

• Exemplo

}

}

- public int calculaPreco(
	- double desconto, int tipoPagamento) {

### Chamando Métodos

- O método em uma classe
	- public class Produto {
		- public int calculaPreco(double desconto,
			- int tipoPagamento) {

• Chamando o método:

...

 $\begin{array}{c} \begin{array}{c} \end{array} \end{array}$ 

}

- Produto umProduto = new Produto();
- int preco = umProduto**.**calculaPreco(0.10, 1);

# **SOBRECARGA DE MÉTODOS**

╭

 $\overline{\phantom{a}}$ 

...

...

}

}

Como a linguagem sabe qual usar?

- É possível ter várias versões de um método
	- Recebendo diferentes tipos de parâmetros
- Exemplo

public void setCpf(String cpf) {

### public void setCpf(long cpf) {

#### **ASSINATURA**

...

...

}

}

• Exemplo

• É possível ter várias versões de um método

objeto.setCpf("012.345.678-90");

public void setCpf(String cpf) {

public void setCpf(long cpf) {

...

...

}

}

• Exemplo

• É possível ter várias versões de um método

objeto.setCpf( 01234567890L );

public void setCpf(String cpf) {

public void setCpf(long cpf) {

**Eles não podem ser diferentes só pelo tipo de retorno!**

}

}

- Para não repetir código...
	- É comum um método chamar outro:
		- private String cpf;
		- public void setCpf(String cpf) { this.cpf =  $\mathsf{cpt}$ ;

 public void setCpf(long cpf) { setCpf(Long.toString(cpf));

### Construtores

...

}

}

• Construtores; versão completa / parciais public Cliente(String cpf, int credito) {

public Cliente (String cpf) { this(cpf, 0);

> **this** é uma referência para o objeto atual!

**this**, neste caso, chama um outro construtor!

# ALGUNS MÉTODOS ÚTEIS: **CLASSES MATH E STRING**

# Atributos e Métodos: Math/String

- Math.PI
- Math.pow(base, exp)
- Math.sqrt(n)
- String  $t1 =$  "aba";
- String  $t2 =$  "cate";
- t1.length()
- t1.charAt(pos)
- t1.replace(oque, comoque)
- t1.toLowerCase()
- t1.toUpperCase()

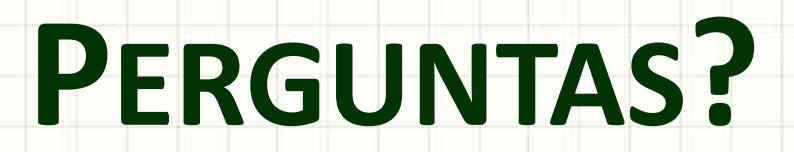

٠

 $\overline{\phantom{a}}$ 

# **PARTE PRÁTICA**

╭

 $\overline{\phantom{a}}$ 

### Experimentando

- Continuar a implementação do Produto
	- Validação
	- Checagem de preenchimento
- Aprimorar a classe Produto com a implementação um segundo construtor vazio.

### Experimentando

- Vamos implementar uma classe Retangulo:
	- Dois construtores (x1, y1, x2, y2) / (x,y,b,h)
		- Não serão simultâneos!
	- Calcule seu perímetro
	- Calcule sua área

### Experimentando

- Vamos implementar uma classe Círculo:
	- Um construtor (x,y,r)
	- Calcule seu perímetro
	- Calcule sua área

# **PROJETO / ATIVIDADE**

ر

٠

## Projeto / Atividade

- Objetivo: criar cadastro de clientes simples
- Quem: Duplas especificadas
- A primeira entrega será 17/04
	- Classe cliente (com validações)
	- Criação/Preenchimento dos dados do cliente por modo texto (Scanner)
- A segunda entrega será 05/06
	- Listagem de clientes
	- Busca de clientes
	- Edição de clientes

## Projeto / Atividade

#### • Hoje

- Crie um projeto CadCli
- Comecem criando a classe Cliente
	- cpf (validação: 11 dígitos, só números)
		- Dica: use Character.isDigit(caractere)
	- Nome (validação: pelo menos 2 letras)
	- Idade (validação: de 0 a 100 anos)
	- Crie um construtor sem parâmetros que inicialize os atributos com "" e 0, dependendo do tipo.
	- Crie um método que imprima a descrição do objeto
- Use o método *main* para criar um cliente e imprimir sua descrição